Документ подписан <mark>простой электронной подписью</mark> и высшего образования Российской Федерации Информация о владельце:<br>ФИО: Кандрацина - Седеральное, государственное автономное образовательное учреждение Должность: Врио ректора ФГАОУ ВО «Самарский государст**венсии егромобраво <mark>вания</mark> «Самарский государственный экономический университет»** ФИО: Кандрашина Елена Александровна университет» Дата подписания: 15.09.2022 13:33:43

Уникальный программный ключ:

b2fd765521f4c570b8c6e8e502a10b4f1de8ae0d

**Институт** Институт экономики предприятий

**Кафедра** Прикладной информатики

**УТВЕРЖДЕНО** Ученым советом Университета

(протокол № 9 от 31 мая 2022 г. )

## **РАБОЧАЯ ПРОГРАММА**

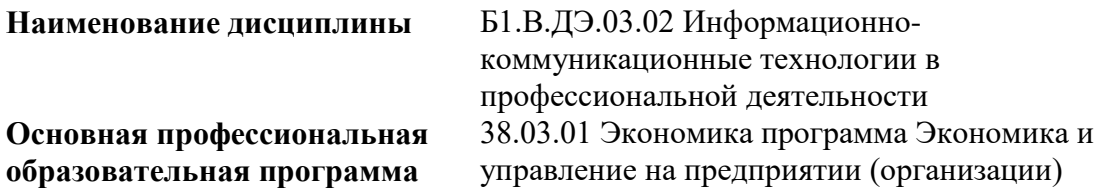

Квалификация (степень) выпускника Бакалавр

- 1 Место дисциплины в структуре ОП
- 2 Планируемые результаты обучения по дисциплине, обеспечивающие достижение планируемых результатов обучения по программе
- 3 Объем и виды учебной работы
- 4 Содержание дисциплины
- 5 Материально-техническое и учебно-методическое обеспечение дисциплины
- 6 Фонд оценочных средств по дисциплине

Целью изучения дисциплины является формирование результатов обучения, обеспечивающих достижение планируемых результатов освоения образовательной программы.

## **1. Место дисциплины в структуре ОП**

Дисциплина Информационно-коммуникационные технологии в профессиональной деятельности входит в часть, формируемая участниками образовательных отношений (дисциплина по выбору) блока Б1.Дисциплины (модули)

Предшествующие дисциплины по связям компетенций: Философия, История (история России, всеобщая история), Математические методы в экономике

Последующие дисциплины по связям компетенций: Оценка стоимости бизнеса, Управление рисками, Консультационный проект, Анализ и диагностика финансовохозяйственной деятельности предприятия, Управление предприятием на конкурентном рынке, Управление затратами и себестоимостью, Инновационный менеджмент, Корпоративные информационные системы в экономике, Экономика недвижимости, Организация и управление производством, Управление материальными потоками, Производственная логистика, Организация внутрифирменных форм хозяйствования

#### **2. Планируемые результаты обучения по дисциплине, обеспечивающие достижение планируемых результатов обучения по программе**

Изучение дисциплины Информационно-коммуникационные технологии в профессиональной деятельности в образовательной программе направлено на формирование у обучающихся следующих компетенций:

#### **Универсальные компетенции (УК):**

УК-1 - Способен осуществлять поиск, критический анализ и синтез информации, применять системный подход для решения поставленных задач

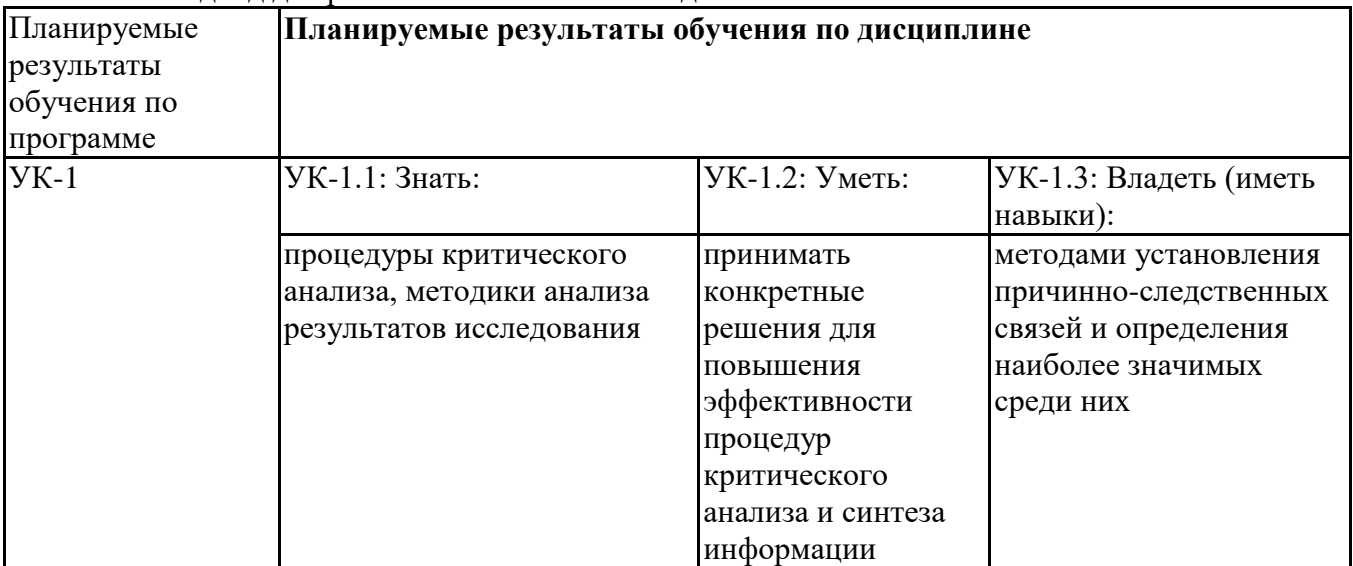

#### **Профессиональные компетенции (ПК):**

ПК-2 - Спосбен осуществлять сбор, мониторинг и осуществлять интерпретацию техникоэкономических показателей производственной, финансово-хозяйственной и коммерческой деятельности организации (подразделений)

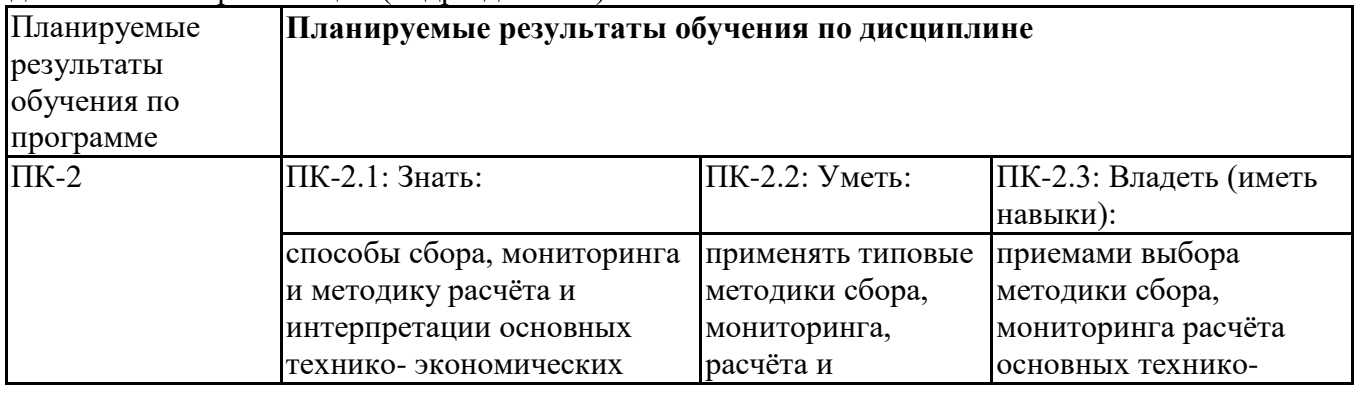

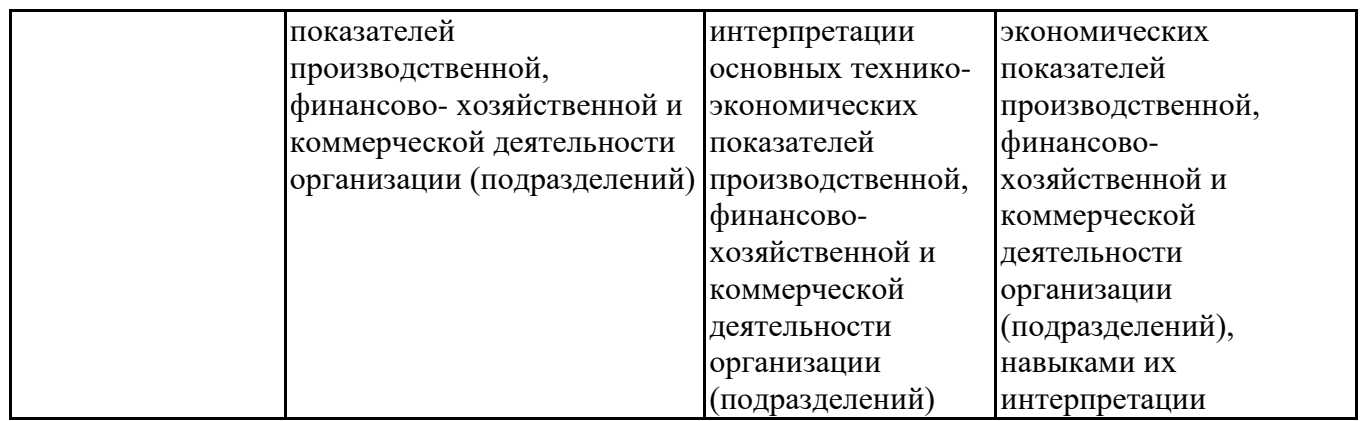

#### **3. Объем и виды учебной работы**

Учебным планом предусматриваются следующие виды учебной работы по дисциплине: **Очная форма обучения**

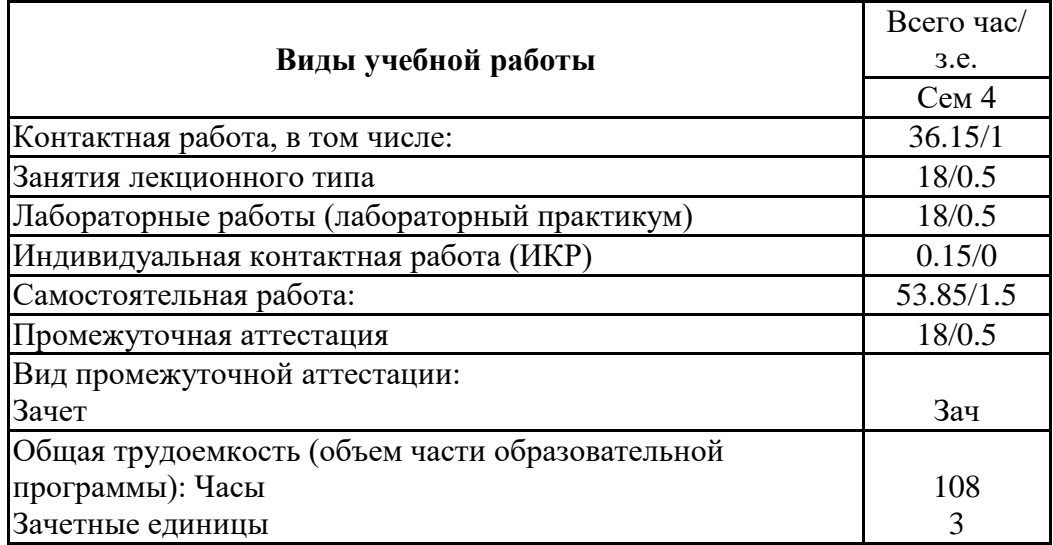

#### **очно-заочная форма**

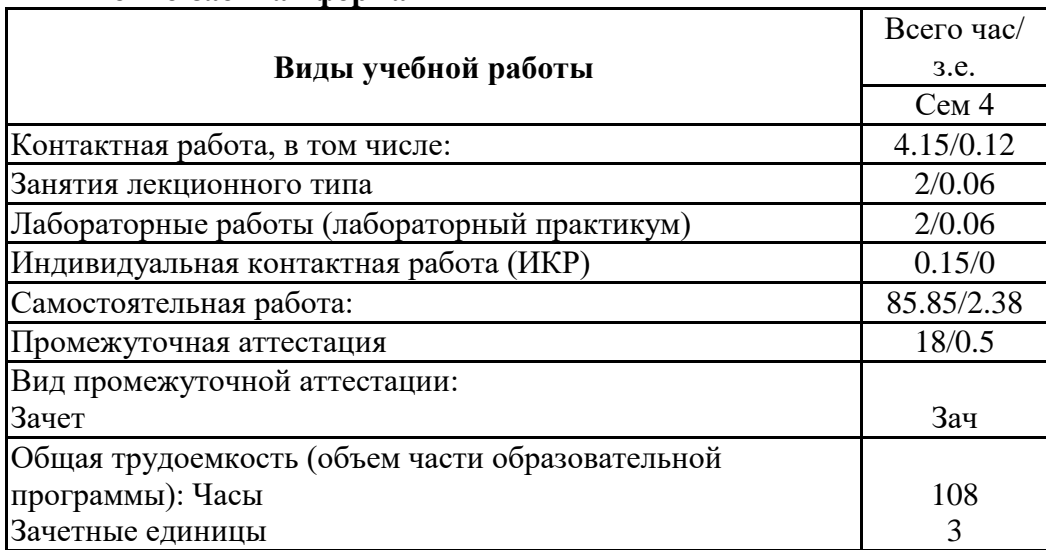

### **4. Содержание дисциплины**

#### *4.1. Разделы, темы дисциплины и виды занятий:*

Тематический план дисциплины Информационно-коммуникационные технологии в профессиональной деятельности представлен в таблице.

#### **Разделы, темы дисциплины и виды занятий Очная форма обучения**

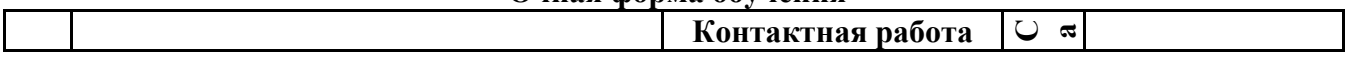

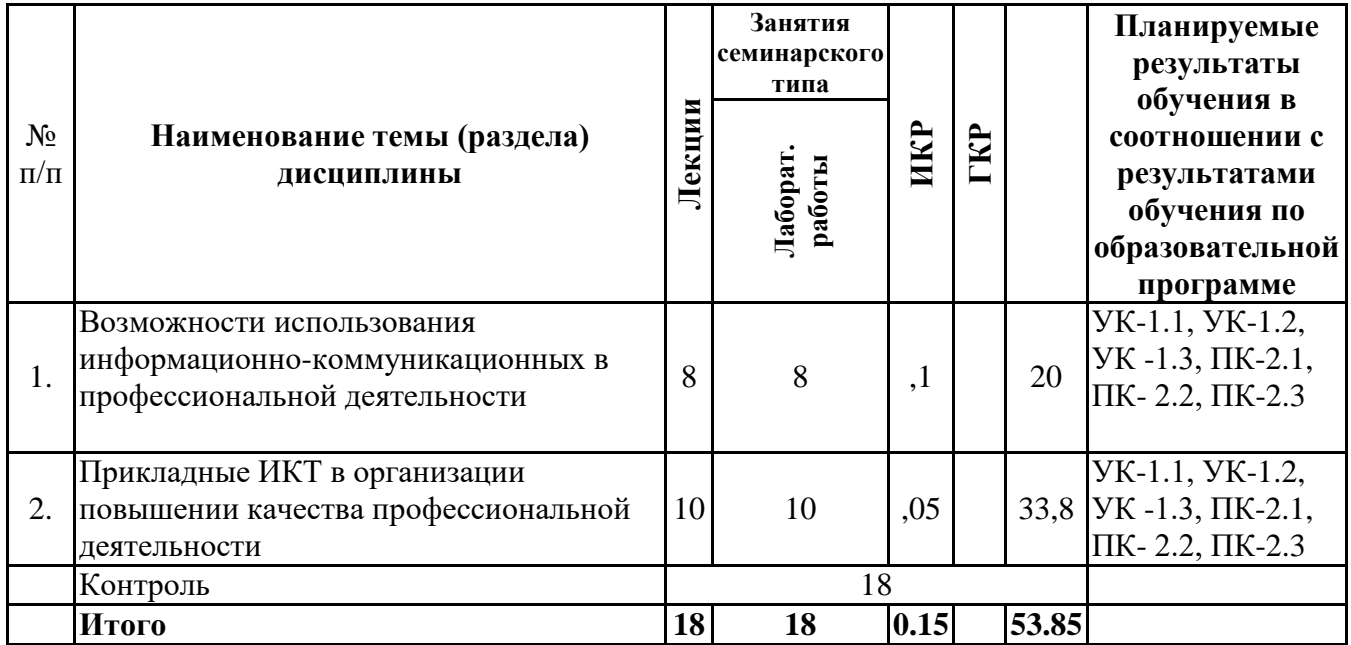

## **очно-заочная форма**

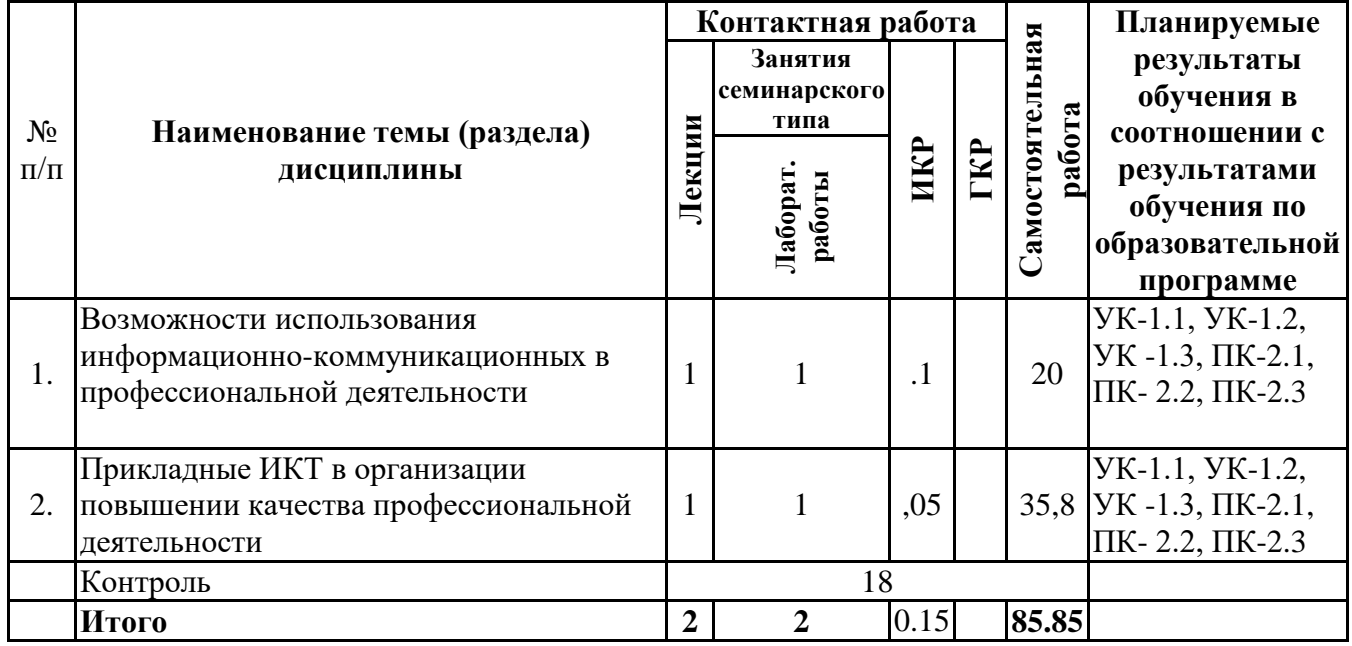

# *4.2 Содержание разделов и тем*

## **4.2.1 Контактная работа**

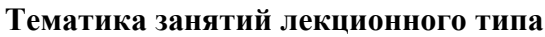

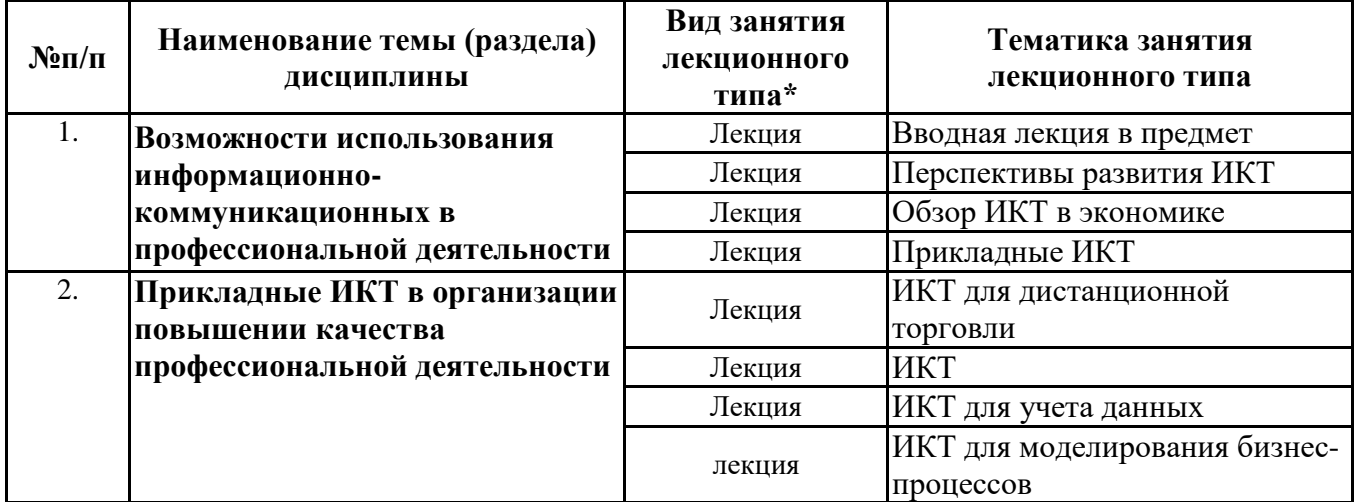

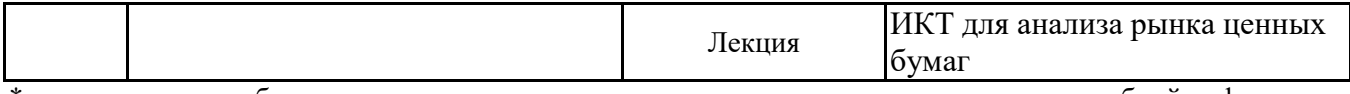

\*лекции и иные учебные занятия, предусматривающие преимущественную передачу учебной информации педагогическими работниками организации и (или) лицами, привлекаемыми организацией к реализации образовательных программ на иных условиях, обучающимся

**Тематика занятий семинарского типа**

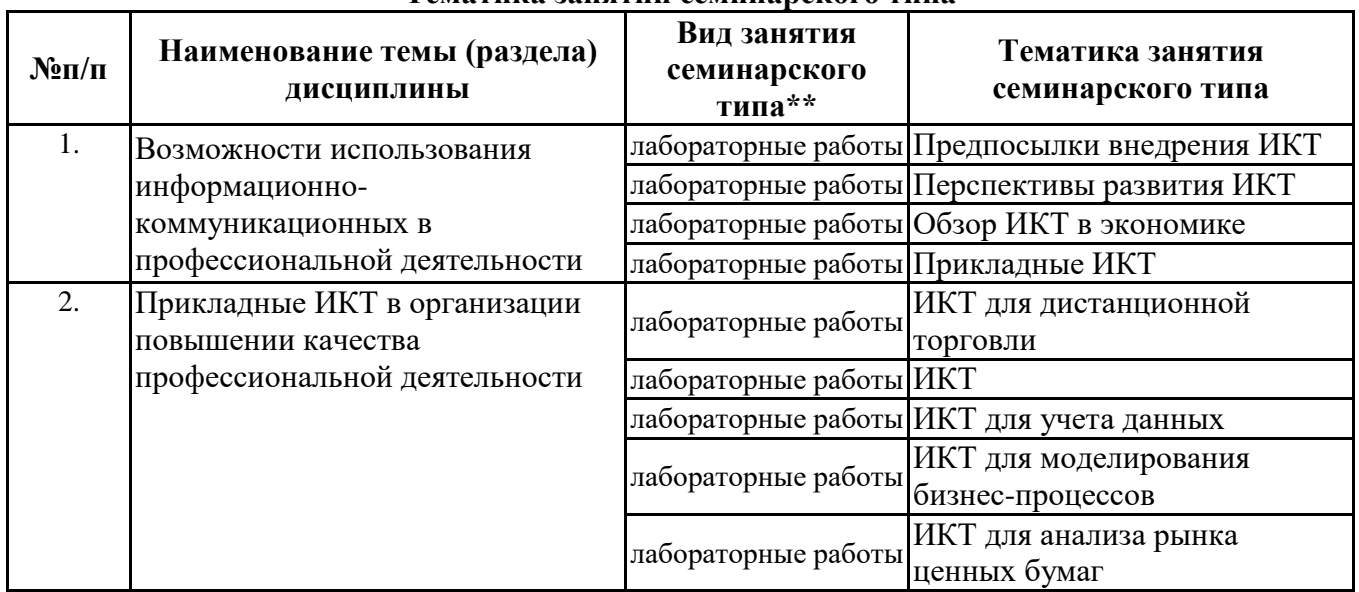

\*\* семинары, практические занятия, практикумы, лабораторные работы, коллоквиумы и иные аналогичные занятия

#### **Иная контактная работа**

При проведении учебных занятий СГЭУ обеспечивает развитие у обучающихся навыков командной работы, межличностной коммуникации, принятия решений, лидерских качеств (включая при необходимости проведение интерактивных лекций, групповых дискуссий, ролевых игр, тренингов, анализ ситуаций и имитационных моделей, преподавание дисциплин (модулей) в форме курсов, составленных на основе результатов научных исследований, проводимых организацией, в том числе с учетом региональных особенностей профессиональной деятельности выпускников и потребностей работодателей).

Формы и методы проведения иной контактной работы приведены в Методических указаниях по основной профессиональной образовательной программе.

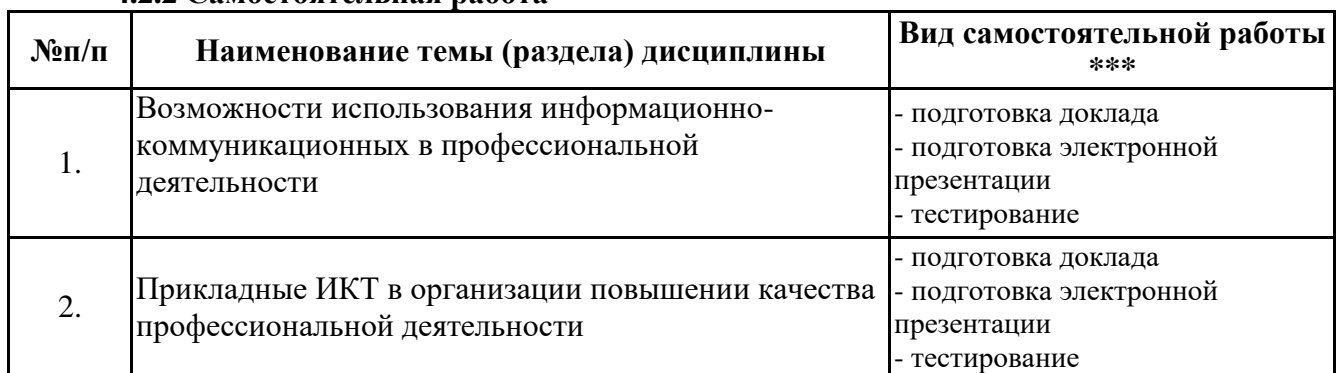

#### **4.2.2 Самостоятельная работа**

\*\*\* самостоятельная работа в семестре, написание курсовых работ, докладов, выполнение контрольных работ

#### **5. Материально-техническое и учебно-методическое обеспечение дисциплины**

## **5.1 Литература:**

## **Основная литература**

1. Цветкова, М.С. Информатика и ИКТ: учебник для студентов учреждений среднего профессионального образования, 5-е изд., стер. / М. С. Цветкова, И. Ю.Хлобыстова. – 5-е изд. стер. – Москва: Академия, 2018. – 352 с. https://academialibrary. ru/catalogue/4831/370009/

2. Ясенев В. Н. - Информационные системы и технологии в экономике: учебное пособие - Москва: Юнити-Дана, 2015.

3. Балдин К. В., Уткин В. Б. - Информационные системы в экономике: учебник - Москва: Издательско-торговая корпорация «Дашков и К°», 2017.

## **Дополнительная литература**

1. Босова Л.Л. Информатика. Учебник 10 класс. Базовый уровень. 2017

2. Босова Л.Л. Информатика. Учебник 11 класс. Базовый уровень. 2017

3. Информатика. 10 класс. Самостоятельные и контрольные работы. Базовый уровень. Босова Л.Л., Босова А.Ю. и др. 2018

4. Информатика. 11 класс. Самостоятельные и контрольные работы. Базовый уровень. Босова Л.Л., Босова А.Ю. и др. 2018

### **Литература для самостоятельного изучения**

1. Единая коллекция Цифровых образовательных ресурсов [Электронный ресурс]. – Режим доступа: http://school-collection.edu.ru/, свободный. – Загл. с экрана.

2. Единое окно доступа к информационным ресурсам [Электронный ресурс]. – Режим доступа: http://window.edu.ru/, свободный. – Загл. с экрана.

3. Информационно-коммуникационные технологии в образовании [Электронный ресурс]. – Режим доступа: http://www.ict.edu.ru/, свободный. – Загл. с экрана.

4. Федеральный центр информационно-образовательных ресурсов [Электронный ресурс]. – Режим доступа: http://fcior.edu.ru/, свободный. – Загл. с экрана.

#### **5.2. Перечень лицензионного программного обеспечения**

- 1. Microsoft Windows 7 Prof
- 2. Microsoft Office Professional Plus 2007
- 3. Microsoft Visio 2007
- 4. Google Chrome свободная лицензия BSD;
- 5. 7-Zip свободная лицензия GNU LGPL;
- 6. Adobe Acrobat Reader DC бесплатное программное обеспечение;

### **5.3 Современные профессиональные базы данных, к которым обеспечивается доступ обучающихся**

Профессиональная база данных «Информационные системы Министерства экономического развития Российской Федерации в сети Интернет» (Портал «Официальная Россия» - http://www.gov.ru/)

2. Профессиональная база данных «Финансово-экономические показатели Российской Федерации» (Официальный сайт Министерства финансов РФ - https://www.minfin.ru/ru/)

3. Профессиональная база данных «Официальная статистика» (Официальный сайт Федеральной службы государственной статистики - http://www.gks.ru/)

### **5.4. Информационно-справочные системы, к которым обеспечивается доступ обучающихся**

1. Справочно-правовая система «Консультант Плюс»

2. Справочно-правовая система «ГАРАНТ-Максимум»

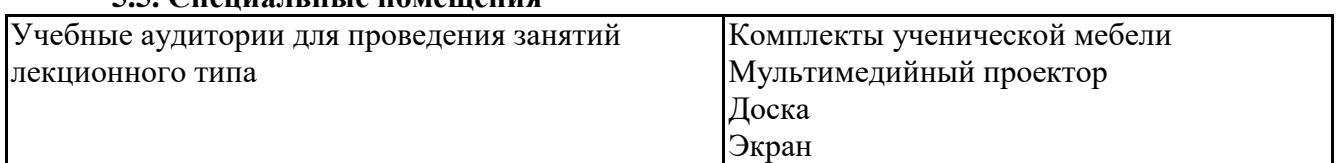

#### **5.5. Специальные помещения**

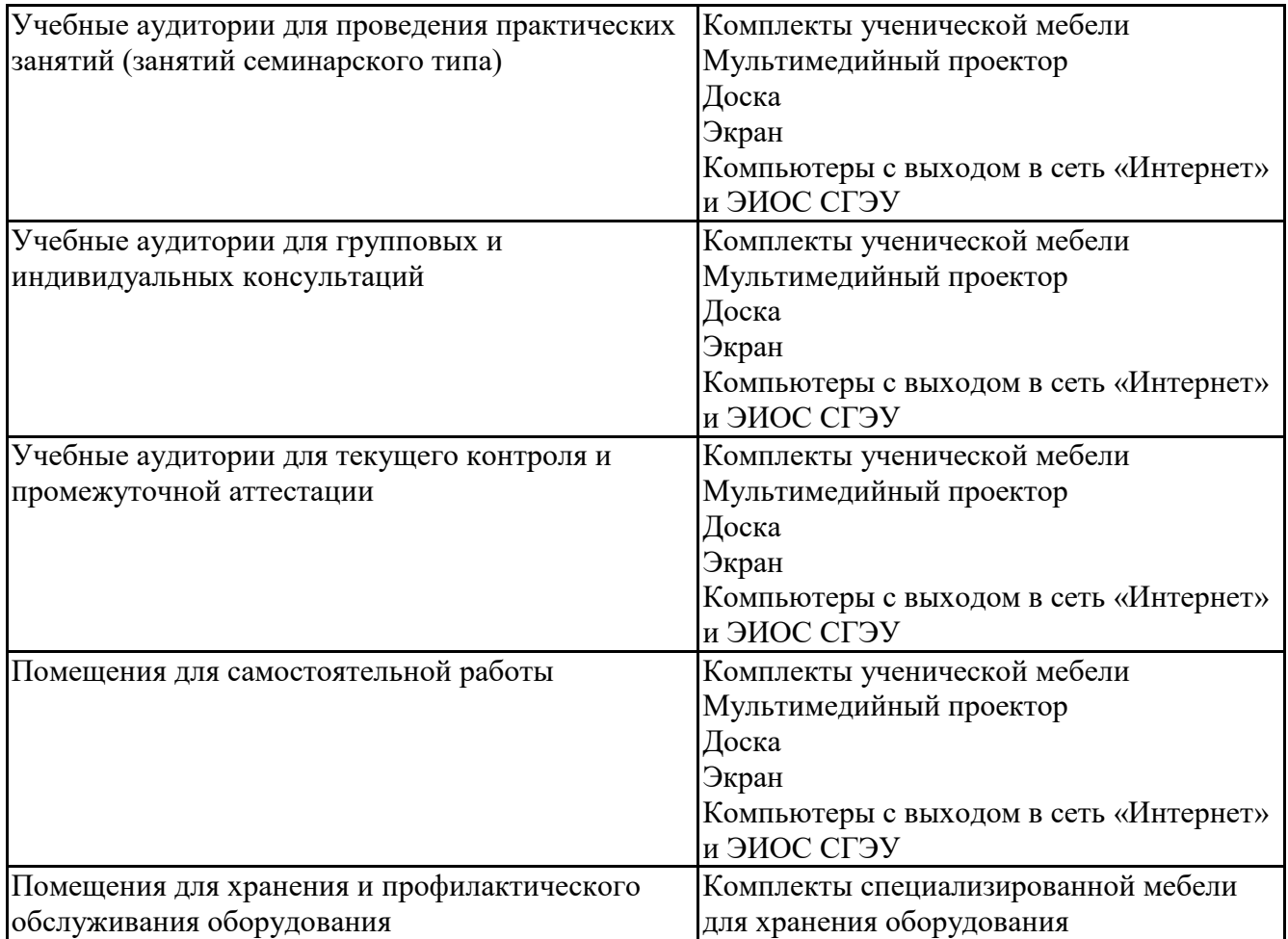

### **5.6 Лаборатории и лабораторное оборудование**

**6. Фонд оценочных средств по дисциплине Информационно-коммуникационные технологии в профессиональной деятельности:**

#### **6.1. Контрольные мероприятия по дисциплине**

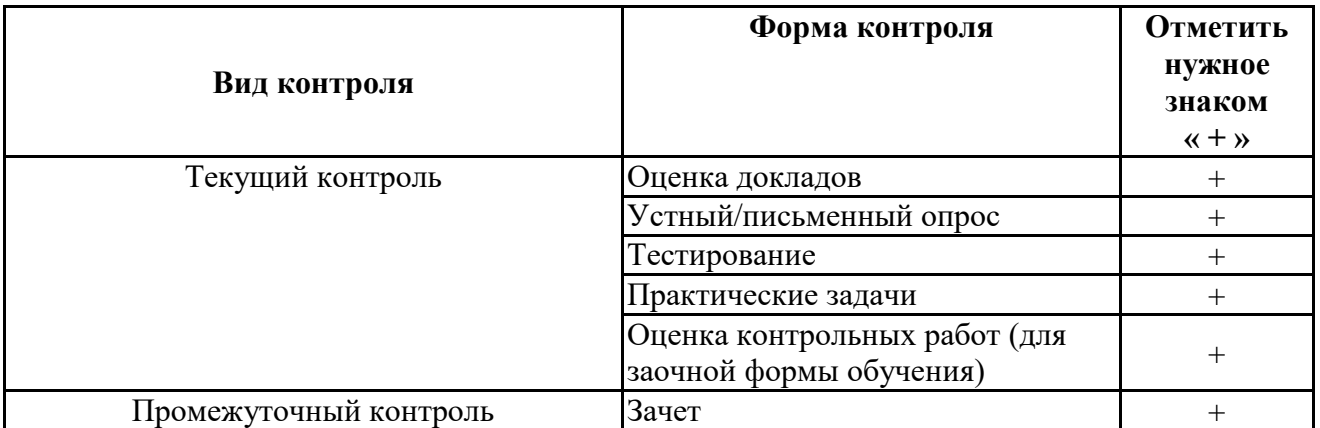

**Порядок проведения мероприятий текущего и промежуточного контроля определяется Методическими указаниями по основной профессиональной образовательной программе высшего образования, утвержденными Ученым советом ФГАОУ ВО СГЭУ, протокол № 9 от 31.05.2022; Положением о балльно-рейтинговой системе оценки успеваемости обучающихся по основным образовательным программам высшего образования – программам бакалавриата, программам специалитета, программам магистратуры в федеральном государственном автономном образовательном учреждении высшего образования «Самарский государственный экономический университет»**

# **6.2. Планируемые результаты обучения по дисциплине, обеспечивающие достижение планируемых результатов обучения по программе**

**Универсальные компетенции (УК):**

УК-1 - Способен осуществлять поиск, критический анализ и синтез информации, применять системный подход для решения поставленных задач

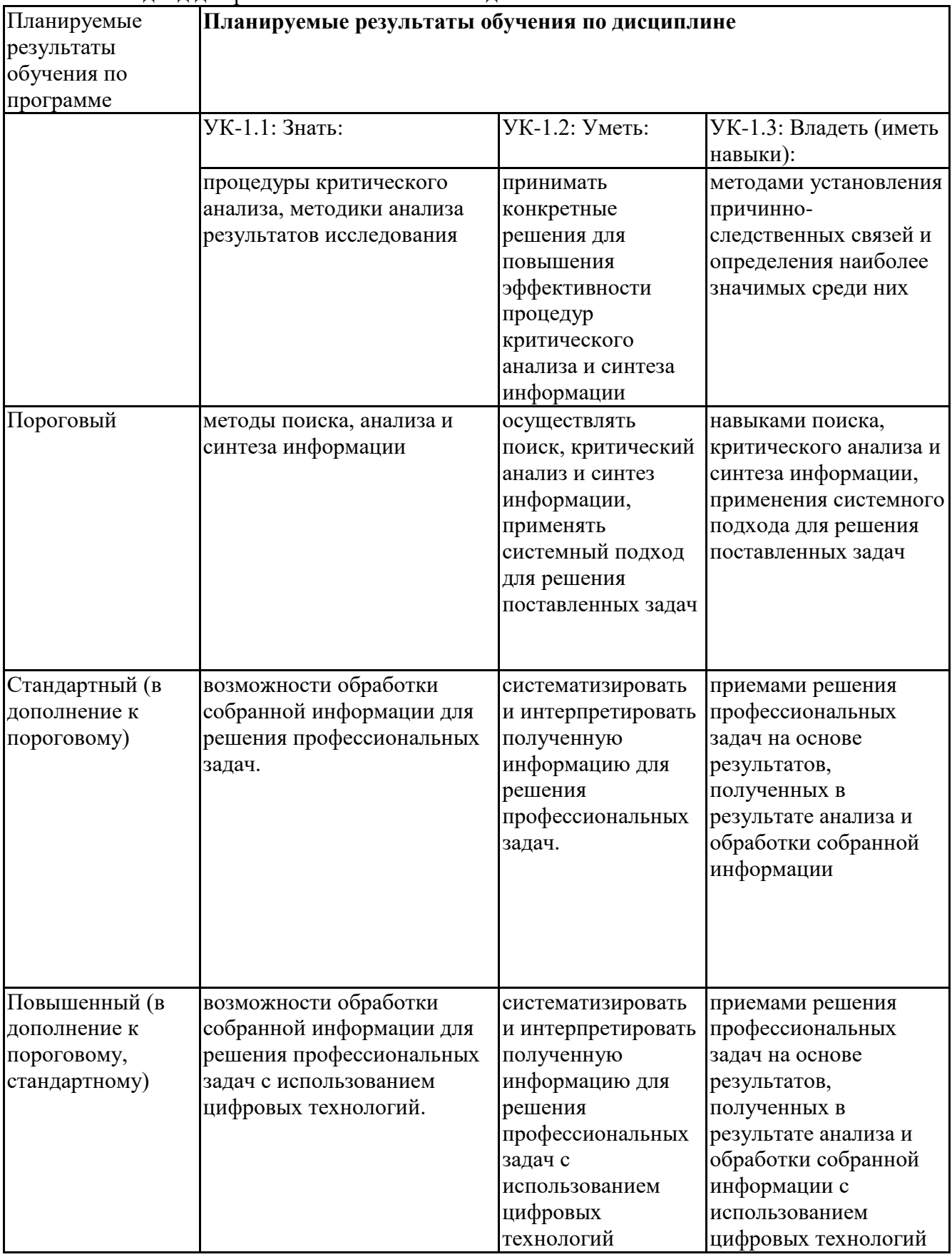

## **Профессиональные компетенции (ПК):**

ПК-2 - Спосбен осуществлять сбор, мониторинг и осуществлять интерпретацию техникоэкономических показателей производственной, финансово-хозяйственной и коммерческой деятельности организации (подразделений)

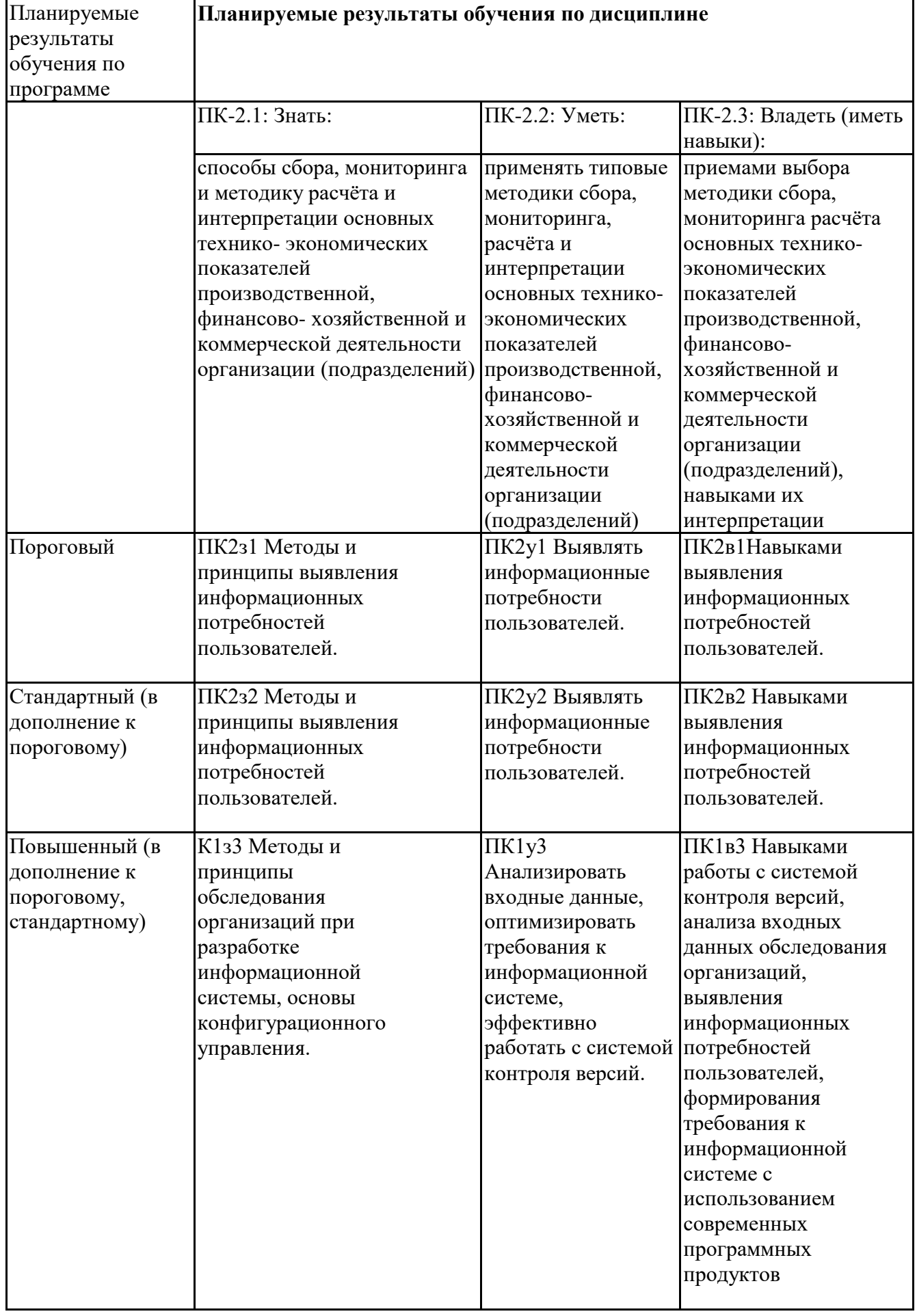

## **6.3. Паспорт оценочных материалов**

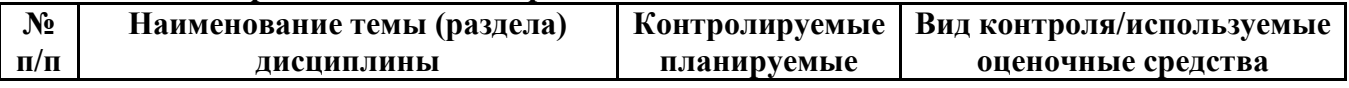

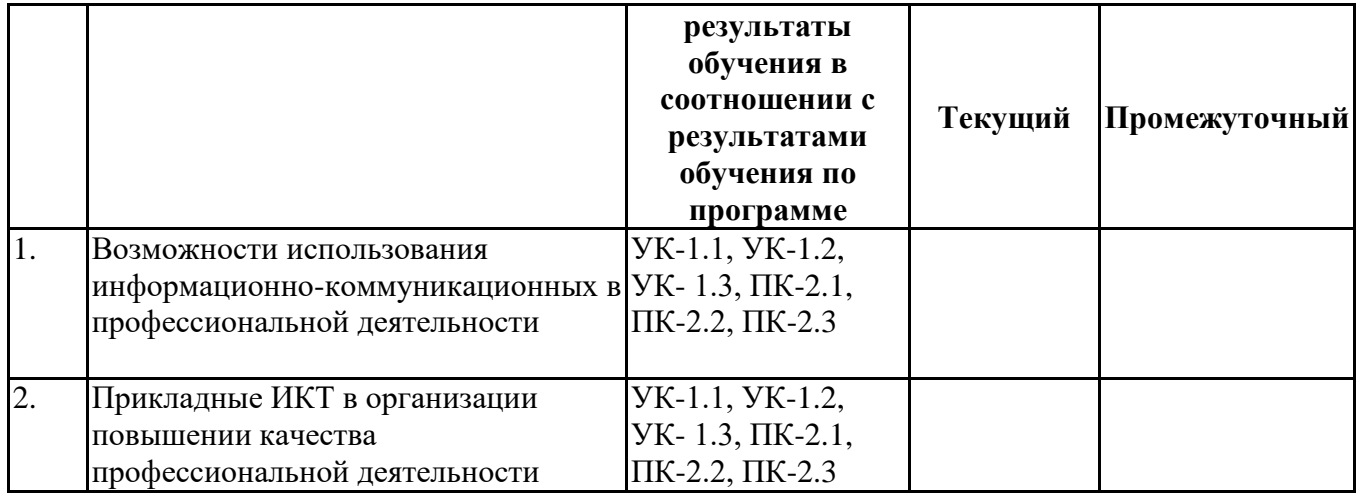

# 6.4. Оценочные материалы для текущего контроля

## Примерная тематика докладов

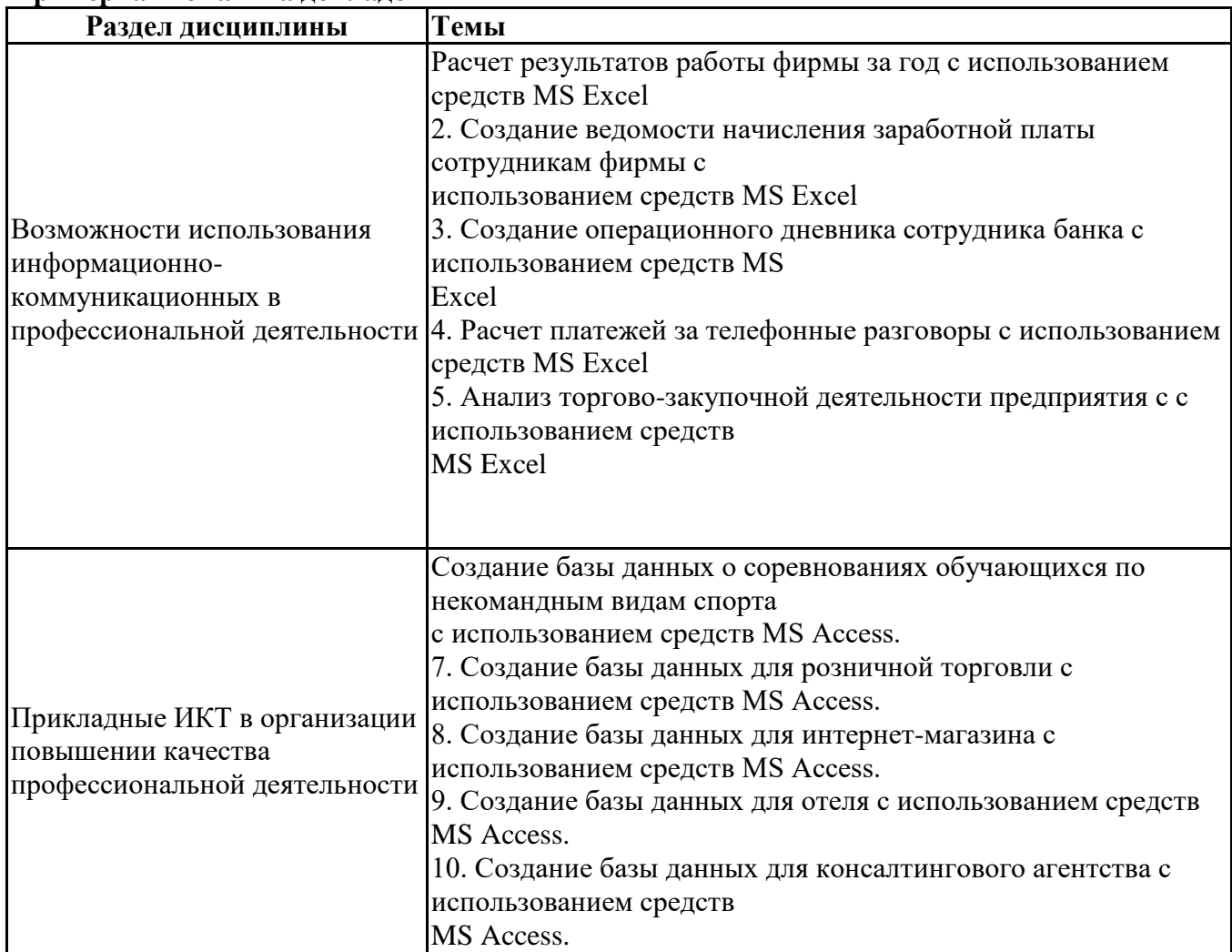

# Вопросы для устного/письменного опроса

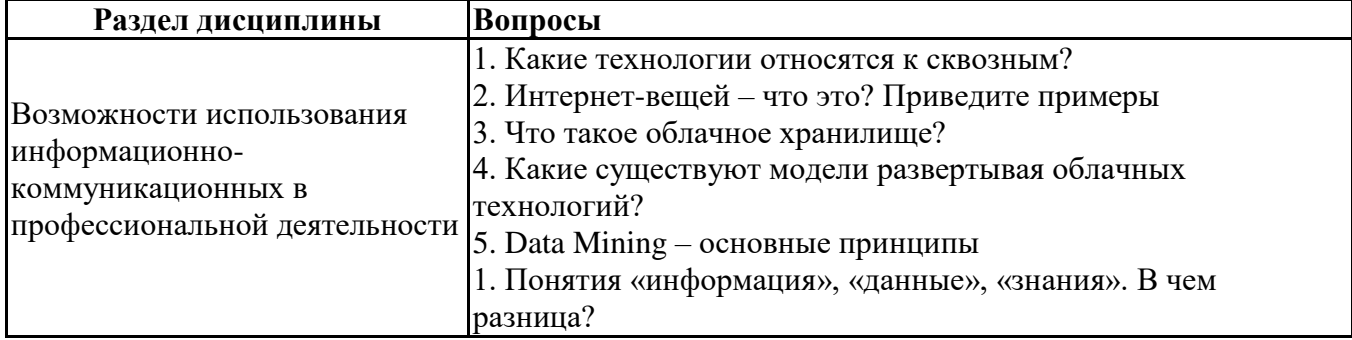

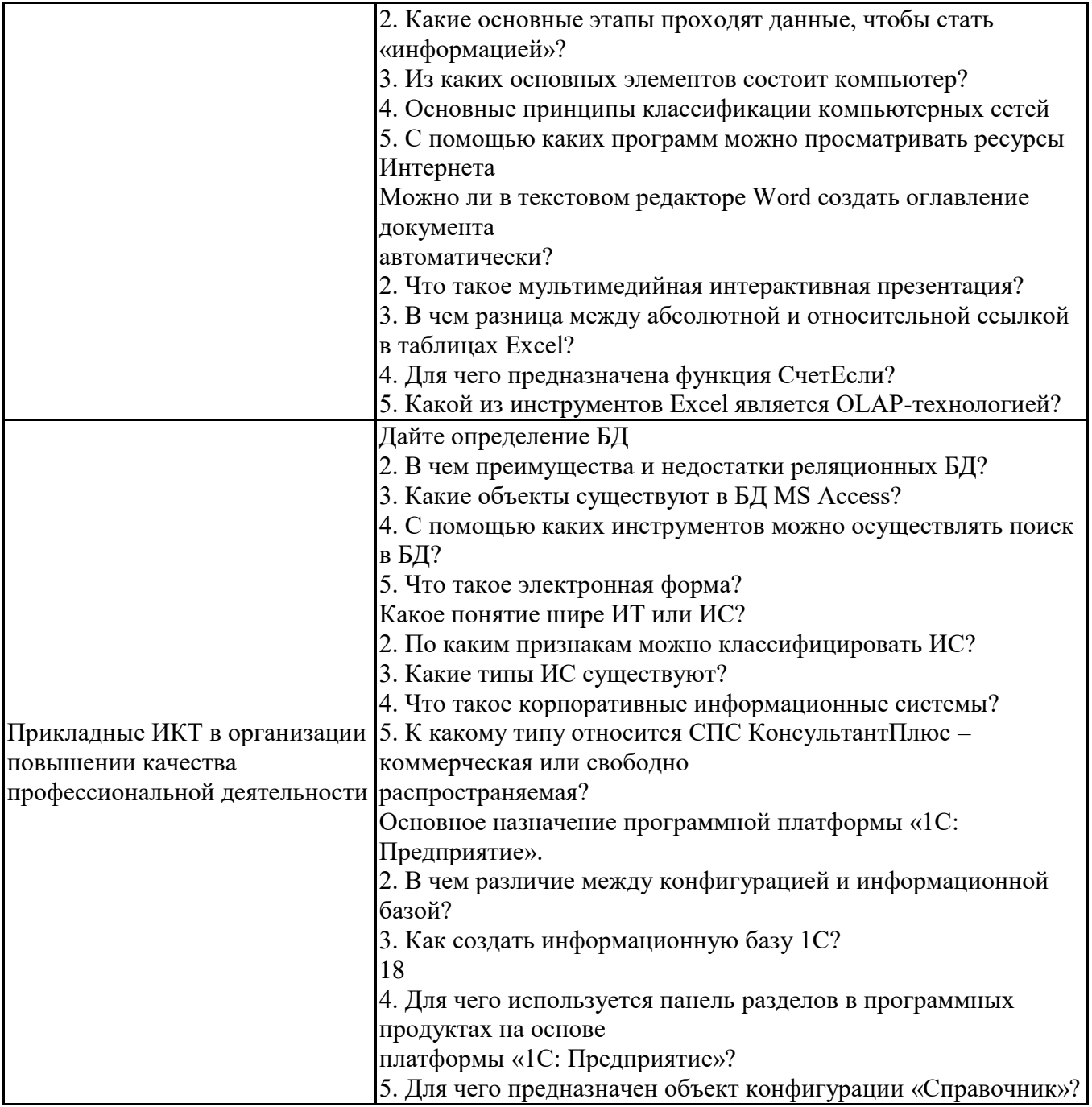

#### Задания для тестирования по дисциплине для оценки сформированности компетенций (min 20, max 50 + ссылку на ЭИОС с тестами)

1. Как называется услуга, при помощи которой можно размещать веб сайты или иную информацию пользователей на сервер провайдера?

2. Куда восстанавливаются объекты из Корзины?

В папку «Мой компьютер»

На рабочий стол

На то место, откуда был удален

На место, указанное пользователем

В папку «Мои документы»

3. Программой-архиватором называют:

Программу для резервного копирования файлов

Очищающие программы от системного мусора

Систему управления базами данных

# Программу для сжатия файлов

```
Интерпретатор
4. При одновременном нажатии, каких комбинации клавиш,
осуществляется вставка копии объекта в выбранную папку из
буфера обмена?
Ctrl + VCtrl + ACtrl + DCtrl + BCtrl + C5. Как называется документы, созданные в программе Microsoft
Excel?
"Презентация"
"Книга"
"Документ"
"Слайд"
"Лист"
6. В каком доменном зоне должен быть зарегистрирован
официальный сайт государственного органа?
.net
.gov
.com
7. Укажите адрес веб-сайта Пресс-службы Президента Республики
Узбекистан.
www.president.uz
www.gov.uz
www.edu.uz
www.aci.uz
www.press-service.uz
8. Программы обслуживания устройств компьютера называются:
Загрузчиками
Драйверами
Компиляторами
Трансляторами
Архиваторами
9. Как называется интернет-мошенничество, целью которого
является получение доступа к конфиденциальным данным
пользователей - логинам и паролям?
Рассылка вируса
Утилизация данных
Изменения вида информации
Фишинг
Хакерская атака
10. Укажите способ подключения к сети Интернет при помощи
выделенной телефонной линии.
WiFi
Modem
WiMAX
Dial-up
ADSL
11. С какого символа начинается задание формулы в таблицах в
программе Microsoft Excel?
\ddot{}\&\$
```
 $#$ 

 $=$ 

12. Скольким байтам равен килобайт? 100 5120 1000 1024 512 13. Самая маленькая единица измерения информации? Байт Бит/с Бит Кбайт Бол 14. Какая из приведенных ниже записей является адресом электронной почты? travel@track www.ict.gov.uz halikov@aci.uz www.aci.uz Epson.com 15. Какие устройства являются основными устройствами ввода информации? Мышь и шнур электропитания Монитор (дисплей) и жесткий диск Клавиатура и мышь Системный блок и клавиатура Клавиатура и принтер 16. Какой клавишей клавиатуры необходимо воспользоваться, чтобы пометить файлы и папки в случайном порядке? Shift  $Ctrl$ Enter Esc  $Alt$ 17. Назначение сетевой платы (сетевого адаптера)? Для подключения компьютера к модему Для подключения компьютера к глобальной сети Для подключения компьютера к Интернету 18. Как называется массовая рассылка коммерческой, политической и иной рекламы или иного вида сообщений (информации) лицам, не выражавшим желания их получать? SMS сообщение Макрос Антиреклама Реклама Спам 19. ZiyoNET это: Торговая площадка Общественная образовательная информационная сеть Частная виртуальная сеть Интернет-магазин Наименование компании - интернет провайдера; 20. Выберите один из предложенных вариантов последовательности устройств памяти в порядке возрастания их

объемов. HDD - DVD - CD - Floppy HDD - DVD - Floppy - CD Floppy - CD - DVD - HDD Floppy - HDD - CD - DVD DVD - CD - HDD - Floppy 21. Как называется основной накопитель данных в большинстве компьютеров? Все ответы верны Винт Винчестер Жёсткий диск HDD 22. Укажите правильное написание адреса веб ресурса. www://http.gov.uz http@www.gov.uz http@www.gov.uz http://www.gov.uz isoft@gov.uz 23. Какой из нижеследующих типов данных отсутствует в программе Microsoft Excel? Числовой Графический Дата и время Текстовой Денежный 24. При одновременном нажатии, каких комбинации клавиш, осуществляется копирование объекта в буфер обмена?  $Ctrl + A$ Ctrl + Backspace  $Ctrl + C$  $Ctrl + B$  $Ctrl + V$ 25. www.uz это: Национальный форум Наименование компании – интернет провайдера; Интернет-магазин Национальная поисковая система Торговая прощадка

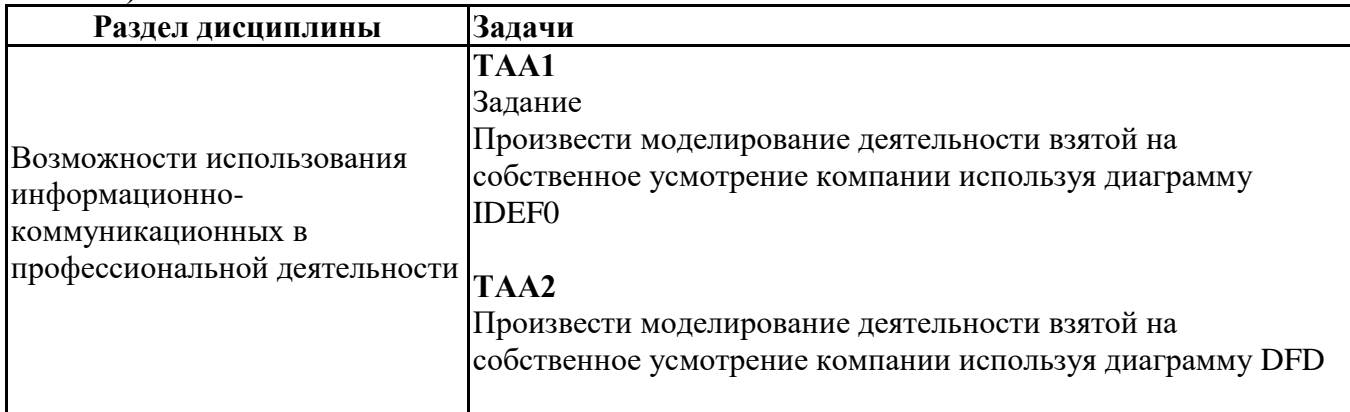

## **Практические задачи (min 20, max 50 + ссылку на ЭИОС с электронным изданием, если имеется)**

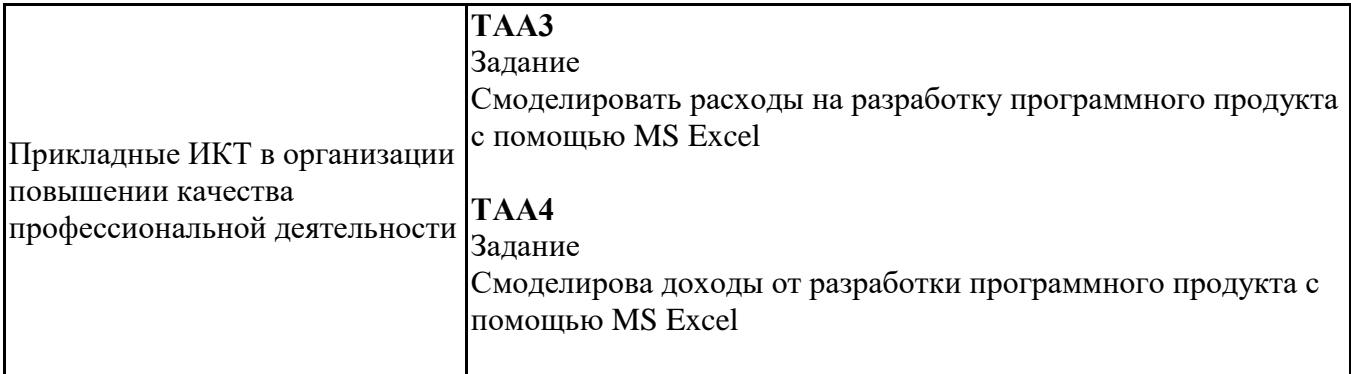

### **Тематика контрольных работ**

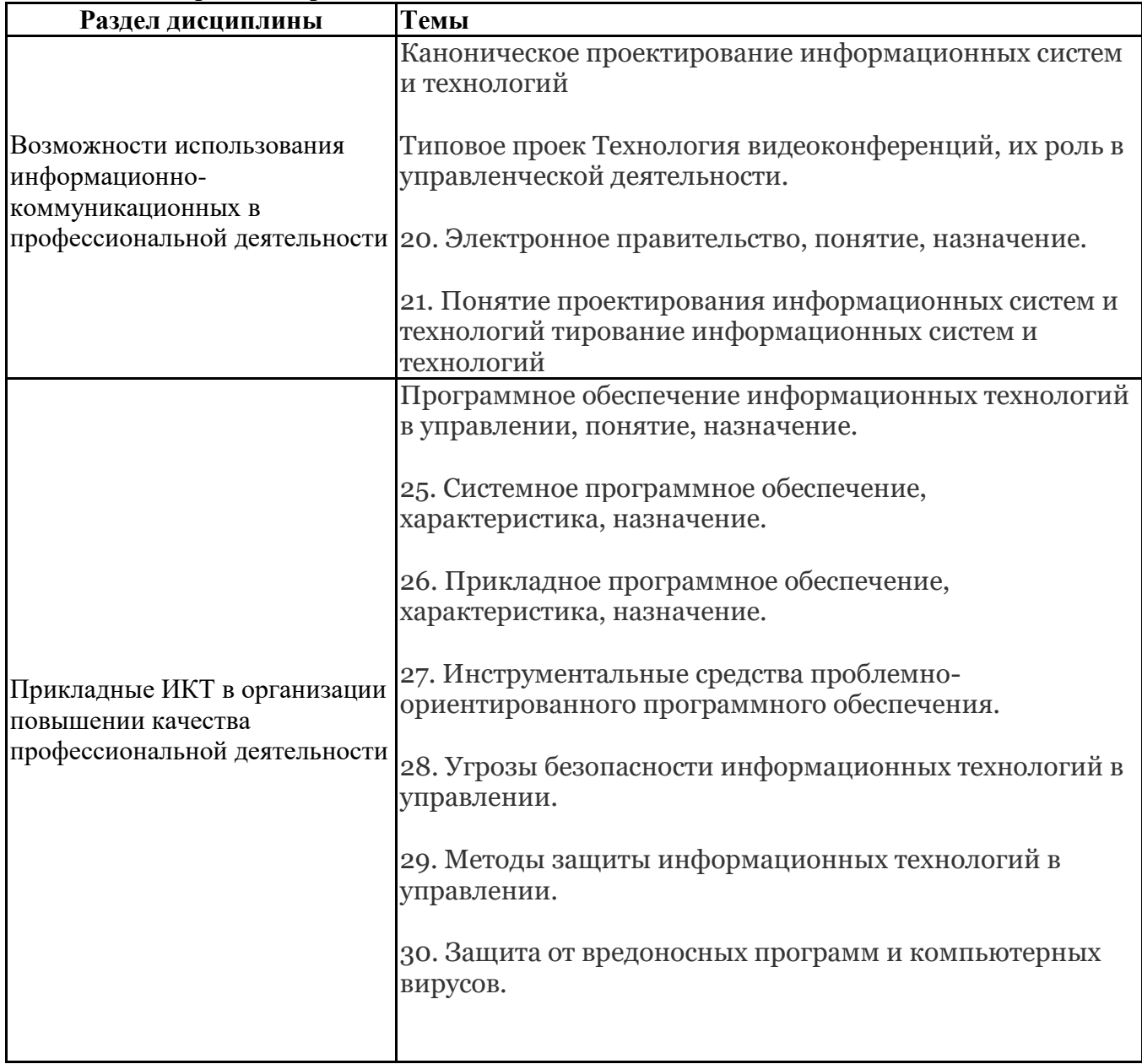

# **6.5. Оценочные материалы для промежуточной аттестации**

## **Фонд вопросов для проведения промежуточного контроля в форме зачета**

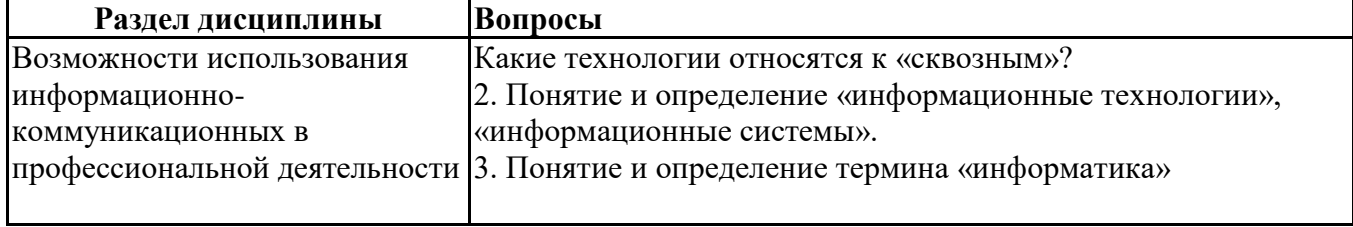

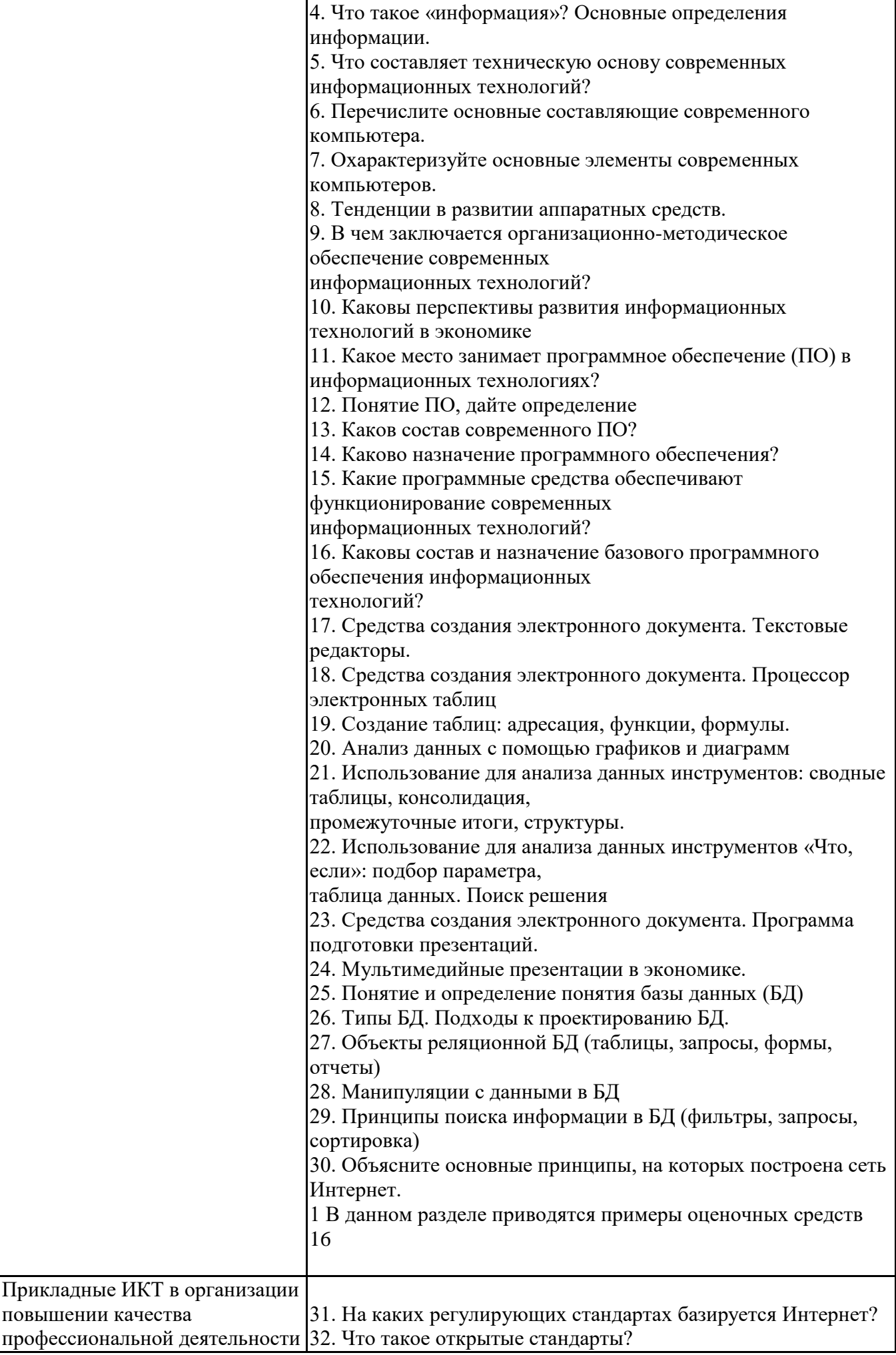

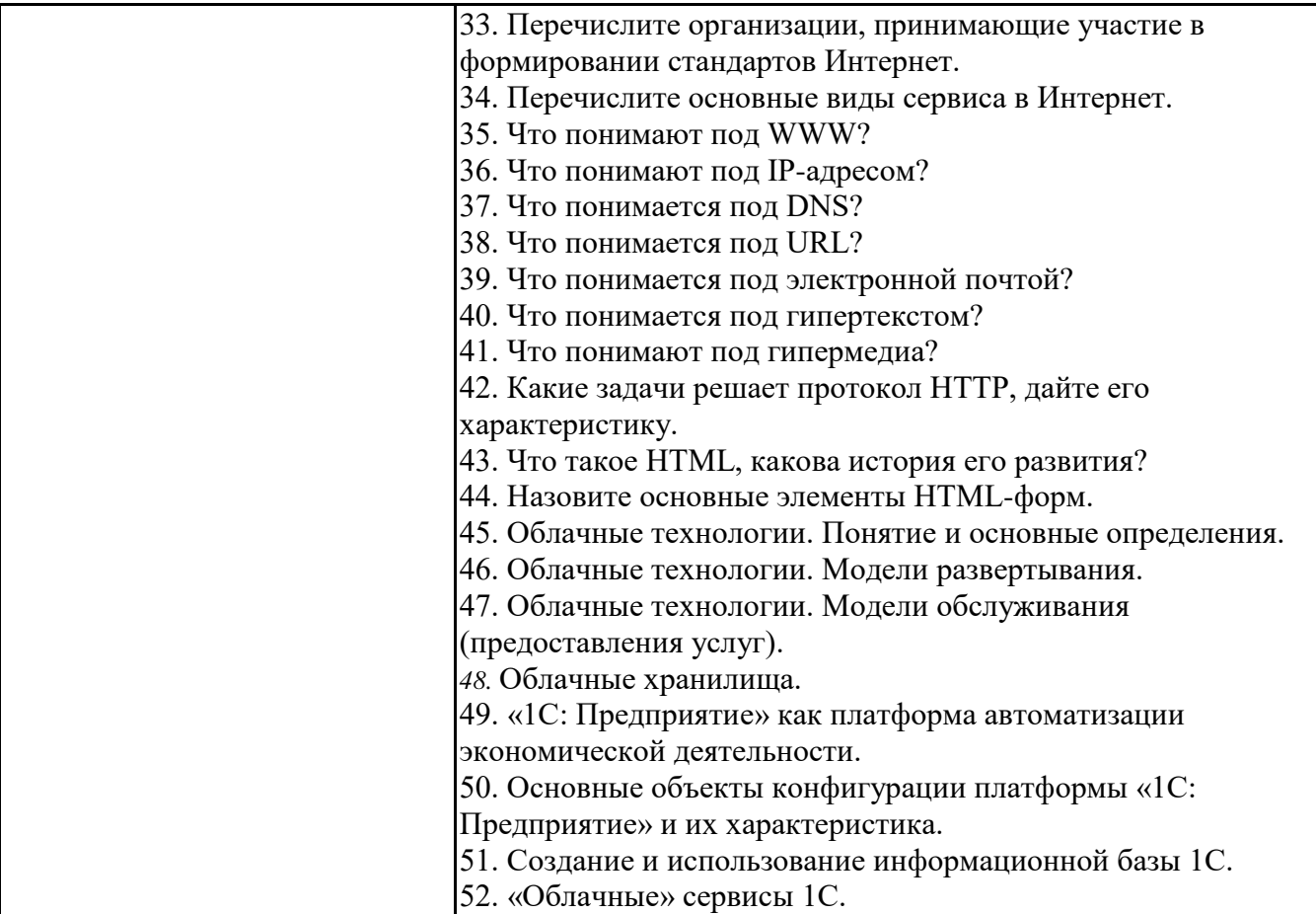

**6.6. Шкалы и критерии оценивания по формам текущего контроля и промежуточной аттестации**

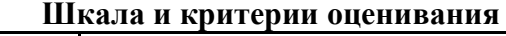

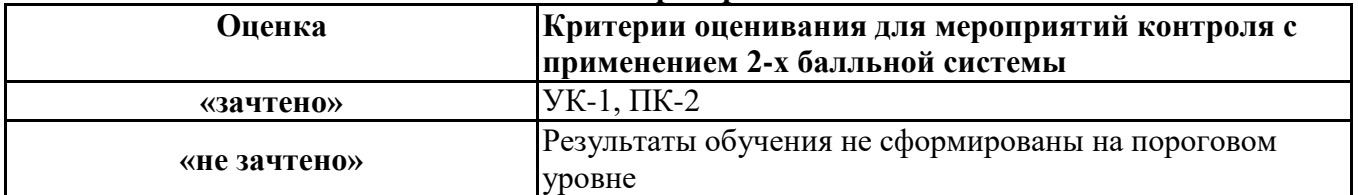